Photoshop CC 2018 Version 19 Full Product Key Download [Mac/Win]

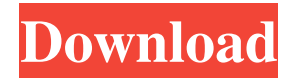

### **Photoshop CC 2018 Version 19 Crack+**

What is Photoshop? With Photoshop, you can apply artistic effects to photographs, such as collages, photo manipulations, pattern overlays, and even some of the more advanced topics such as vector graphics. Adobe Photoshop offers two ways to edit an image, the interface and the command line. When editing an image in Photoshop, you can choose the interface that is most suitable for your needs. If you are looking for a quick, simple way to edit images, then the Photoshop GUI is the best way to begin. On the other hand, if you are looking to perform some serious image alterations, such as creating vector art or using the Paint Bucket tool to change a color, then you are better off using the command line interface, otherwise known as the Adobe Photoshop command-line interface or better yet, simply the command line. Adobe Photoshop has several tools for manipulating images which include: Layer: A tab in Photoshop that holds groups of layers and enables you to select only one layer at a time, or select several layers and apply a filter to just those layers. You can apply the selected filter to all layers or all layers but one. Layer Masks: An area in Photoshop that allows you to selectively apply a filter to selected areas on a layer. There is a difference between a layer mask and a layer transparency. A layer mask is an area around an image that is void of any color or tones, but is where you can apply a filter to (such as a blur filter) to give the filter an effect as though you were applying the filter to the layer directly. On the other hand, a layer transparency is a portion of a layer that allows certain colors to pass through, while the rest of the layer is retained as it is, allowing you to create interesting effects with the layer. Layer Group: A single combined layer of the layers on a layer, similar to layers. However, they can also be individually merged or split. You can apply filters to the entire group or different groups, the entire group or different groups but one, the entire group or just individual layers. Layers: A folder that holds any layers you create in Photoshop. These folders can have multiple layers or simply one layer, but again, can be organized individually or in a group. You can also apply filters to just the individual layers and groups of layers. Layers Styles: Styles provide options that allow you to quickly select which way the art is rendered. This

#### **Photoshop CC 2018 Version 19 Crack +**

To help you get up to speed quickly, this article covers the fundamentals of editing using Photoshop Elements and gives a list of the most useful features. It also covers the best methods for managing images from cameras, smartphones, and disc drives. 10 Best Free Graphic Design Software Tools Best Free Graphic Design Software Digital image editing for photographers, graphic designers, web designers, Discord emoji creators and meme-makers all use Photoshop to edit images, create new high-quality images, or both. Adobe Photoshop Elements is an alternative to traditional Photoshop. It is a graphics editor for photographers, image editors and hobbyists. It contains most of the features of the professional version but with fewer features and a simpler user interface. To help you get up to speed quickly, this article covers the fundamentals of editing using Photoshop Elements and gives a list of the most useful features. It also covers the best methods for managing images from cameras, smartphones, and disc drives. The following sections provide an introduction to basic color and graphic editing, followed by a discussion on image management. Working with RGB Color Both Mac and Windows computers use the rainbow color scheme to represent red, green, and blue, but the colored filters in Photoshop Elements create a different color from each. The color wheel in Photoshop Elements is a bit like the rainbow, with red corresponding to the maximum intensity, blue to the minimum and pink in the middle. The red filter is light red and the blue filter is dark blue. The pink filter is just pinkish. A technical difference is the way a filter interacts with the CMYK scheme. In the CMYK color model, black is made by the mixture of cyan, magenta and yellow, with the concentration of each color varying from zero to 100%. The three colors are mixed to make a given color. The color wheel in Photoshop Elements is a bit like the rainbow, with red corresponding to the maximum intensity, blue to the minimum and pink in the middle. The red filter is light red and the blue filter is dark blue. The pink filter is just pinkish. The pink filter will make all colors around it darker, not just the black, while the blue filter makes all colors brighter, not just the white. The color wheel in Adobe Photoshop Elements lets you control the color of the lightest and darkest colors. The color wheel in Adobe Photoshop Elements lets you control the color of the lightest and a681f4349e

## **Photoshop CC 2018 Version 19 [2022]**

John Donne Top of the List Never written a line of poetry in your life. Never written a letter in your life. Never written a word in your life. Never had an argument in your life. Never got angry in your life. What you don't know You have no idea What goes on in this world. In this life. What you don't know Could make a grown man weep. What you don't know Could make a grown man sleep. What you don't know Could drive you to drink. What you don't know Could make a man kill. What you don't know Would keep the NSA awake at night. What you don't know Could keep you from sleeping. What you don't know Could make a man happy. What you don't know Could keep you from dying. What you don't know Could save your life. What you don't know Could make your life worth living. Start at the top of the list, and go on to the end. Never mind the stuff you don't know, and never write a word for the things you don't know. Morning in London is just another day. At least I'm not in Beijing, where it's raining. I can hear rain in Birmingham as I wait for a train. I can hear the wind. The wind is from the east. The wind is always from the east. If the wind changed directions, it would feel different. If the wind changed directions, it would feel different. If the wind changed directions, it would feel different. The East wind is just another day. The East wind is just another day. The East wind is just another day. The East wind is just another day. The East wind is just another day. The East wind is just another day. The East wind is just another day. The East wind is just another day. The East wind is just another day. But I cannot sleep. For the East wind will not be another day. I am not sleeping. I am not sleeping. I

### **What's New in the Photoshop CC 2018 Version 19?**

Q: MVC Razor Select List (drop down list) for inserting data into db im new in mvc Razor. im have to make a select list so i want only one value in list so i'll be have a standard drop-down menu. @Html.DropDownListFor(m => m.ServiceType, new SelectList(ViewBag.DropdownList, "Value", "Text", "dsd" ), new { @class = "formcontrol"  $\}$ ) How to insert my data into database. Like the following: using (var context = new ApplicationContext()) { context.ContactTypes.Add(new ContactType { ServiceType = "Service" }); context.ContactTypes.Add(new ContactType { ServiceType = "Service" }); context.ContactTypes.Add(new ContactType { ServiceType = "Service" }); context.ContactTypes.Add(new ContactType { ServiceType = "Service" }); context.SaveChanges(); } A: if you can add a new item through the select list you can just select your data to add and use it in the controller: using (var context = new ApplicationContext()) { context.ContactTypes.Add(new ContactType { ServiceType = "Service" }); context.ContactTypes.Add(new ContactType { ServiceType = "Service" }); context.ContactTypes.Add(new ContactType { ServiceType = "Service" }); context.ContactTypes.Add(new ContactType { ServiceType = "Service" }); context.SaveChanges(); //This should go to the controller where you add data to table(s) return RedirectToAction("Create"); } FILED

# **System Requirements For Photoshop CC 2018 Version 19:**

Due to the nature of BATTLETECH Online, technical requirements to participate in the beta test are as follows: Operating System: Windows 7 SP1 or higher, Windows Vista SP1 or higher, Windows XP SP1 or higher Processor: 1.4 GHz Memory: 512 MB RAM Graphics: 256 MB Video Card with at least 3 GB of RAM Drivers: AMD/ATI Networking: Broadband Internet connection, very high speed (e.g. 1GB+) Other: USB Flash

Related links:

[https://coi-csod.org/wp-content/uploads/2022/06/Adobe\\_Photoshop\\_CC\\_2019.pdf](https://coi-csod.org/wp-content/uploads/2022/06/Adobe_Photoshop_CC_2019.pdf) [https://www.careerfirst.lk/sites/default/files/webform/cv/Adobe-Photoshop-CC\\_15.pdf](https://www.careerfirst.lk/sites/default/files/webform/cv/Adobe-Photoshop-CC_15.pdf) <http://songskriti.com/photoshop-2021-version-22-2022/> [https://sugriokotinamen.wixsite.com/rocombutouz/post/adobe](https://sugriokotinamen.wixsite.com/rocombutouz/post/adobe-photoshop-2021-version-22-3-serial-number-activation-free-download-updated)[photoshop-2021-version-22-3-serial-number-activation-free-download-updated](https://sugriokotinamen.wixsite.com/rocombutouz/post/adobe-photoshop-2021-version-22-3-serial-number-activation-free-download-updated) <http://topfleamarket.com/?p=23528> <http://schweigert.ninja/wp-content/uploads/2022/06/beldori.pdf> [https://scrolllinkupload.s3.amazonaws.com/upload/files/2022/06/pvRSzgIuLxYvYDU9](https://scrolllinkupload.s3.amazonaws.com/upload/files/2022/06/pvRSzgIuLxYvYDU91T4W_30_fc4d2301ea5e01b576c44b98e455afda_file.pdf) [1T4W\\_30\\_fc4d2301ea5e01b576c44b98e455afda\\_file.pdf](https://scrolllinkupload.s3.amazonaws.com/upload/files/2022/06/pvRSzgIuLxYvYDU91T4W_30_fc4d2301ea5e01b576c44b98e455afda_file.pdf) <https://gmtphone.com/photoshop-2020-version-21-license-keygen-pc-windows/> [https://mediquestnext.com/wp-content/uploads/2022/07/Photoshop\\_CC\\_2019.pdf](https://mediquestnext.com/wp-content/uploads/2022/07/Photoshop_CC_2019.pdf) <https://yukoleather.net/wp-content/uploads/2022/06/faldaws.pdf> <https://agedandchildren.org/adobe-photoshop-2021-version-22-1-0-pc-windows/> <http://escortguate.com/adobe-photoshop-activation-key-free-for-windows/> [https://www.savergadgets.com/adobe-photoshop-2021-version-22-4-3-crack-with](https://www.savergadgets.com/adobe-photoshop-2021-version-22-4-3-crack-with-license-key/)[license-key/](https://www.savergadgets.com/adobe-photoshop-2021-version-22-4-3-crack-with-license-key/) [https://www.mymbbscollege.com/adobe-photoshop-2022-version-23-0-crack-keygen](https://www.mymbbscollege.com/adobe-photoshop-2022-version-23-0-crack-keygen-with-license-key-mac-win-april-2022/)[with-license-key-mac-win-april-2022/](https://www.mymbbscollege.com/adobe-photoshop-2022-version-23-0-crack-keygen-with-license-key-mac-win-april-2022/) [https://www.newportcyclespeedway.co.uk/advert/adobe-photoshop-cs3-serial-key-mac](https://www.newportcyclespeedway.co.uk/advert/adobe-photoshop-cs3-serial-key-mac-win/)[win/](https://www.newportcyclespeedway.co.uk/advert/adobe-photoshop-cs3-serial-key-mac-win/)

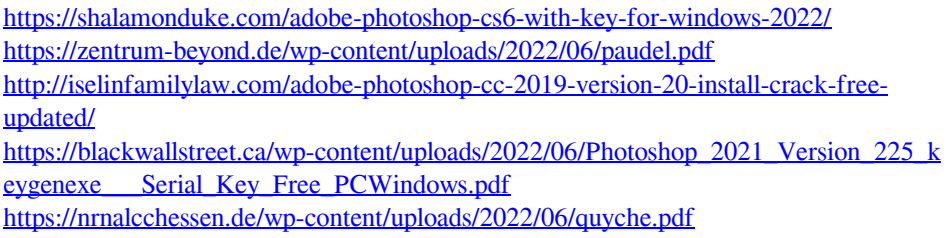